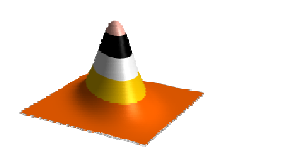

# Probabilidade

 $4/4$ 

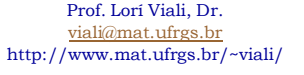

## A distribuição normal

Uma variável aleatória X tem uma distribuição **normal** se sua fdp for do tipo:

$$
f(x) = \frac{1}{\sqrt{2\pi} \cdot \sigma} \cdot e^{-\frac{1}{2} \left(\frac{x - \mu}{\sigma}\right)^2}, \quad x \in \mathbb{R}
$$
  
com  $-\infty < \mu < \infty$   $e \quad \sigma > 0$   
 $\sum_{\text{Prof. Lori Vadi, Dr. - UFRGS - Instituto de Matematica - Department of e Estatística}}$ 

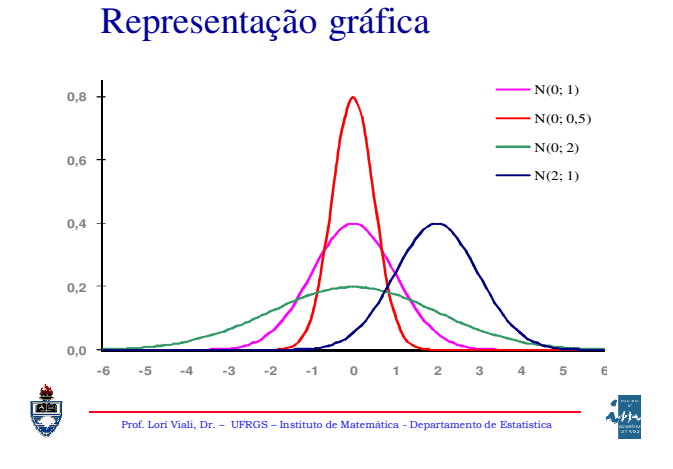

Cálculo de probabilidades

$$
P(X \le x) = \int_{-\infty}^{x} \frac{1}{\sqrt{2\pi}.\sigma} e^{-\frac{1}{2} \left(\frac{u-\mu}{\sigma}\right)^2} du = ?
$$

A normal não é integrável por meio do TFC, isto é, não existe uma F(x) tal que  $F'(x) = f(x)$ .  $\frac{1}{2}$ 

Prof. Lorí Viali, Dr. – UFRGS – Instituto de Matemática - Departamento de Estatística

# Solução:

Utilizar integração numérica. Como não é possível fazer isto com todas as curvas, escolheu-se uma para ser tabelada (integrada numericamente).

Prof. Lori Viali, Dr. – UFRGS – Instituto de Matemática - Departemento de Matemática - Departemento de Estatística de Estatística e de Estatística e de Estatística e de Estatística e de Estatística e de Estatística e de Es

#### A normal padrão

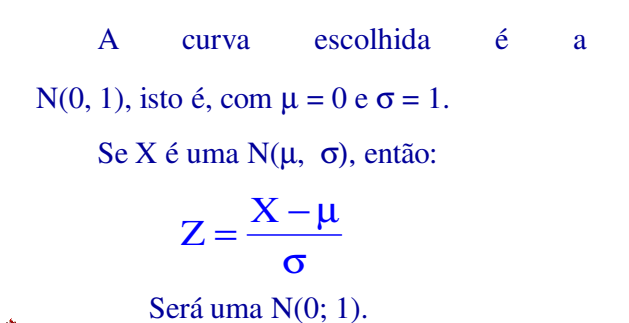

Prof. Lorí Viali, Dr. – UFRGS – Instituto de Matemática - Departamento de Estatística

ر<br>جونوار

A distribuição N(0, 1)

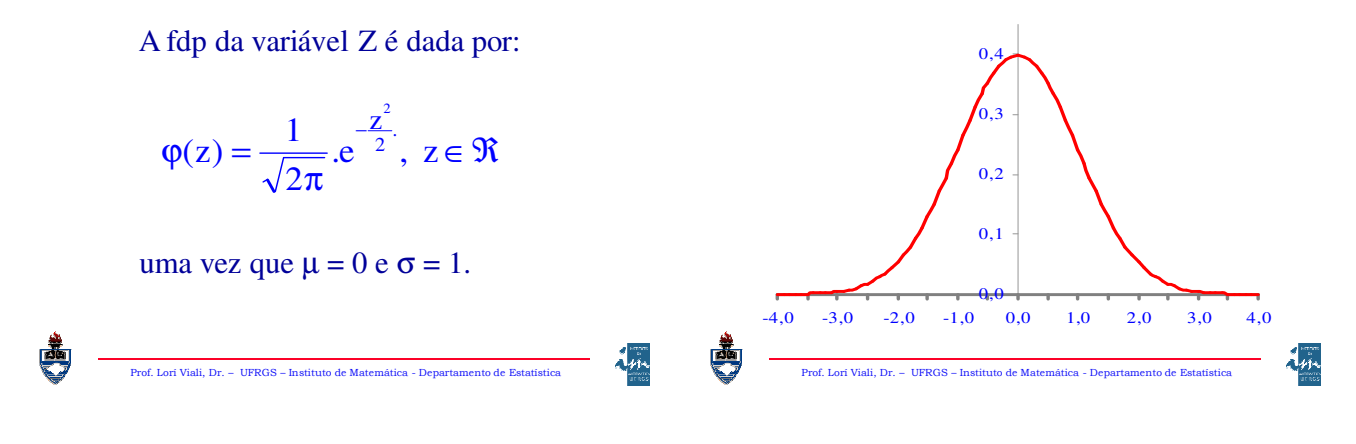

#### Tabela:

Prof. Lorí Viali, Dr. – UFRGS – Instituto de Matemática - Departamento de Estatística O que é tabelado é a FDA da variável Z, isto é:  $e^{-2}du = \Phi(z)$ 2 1 z  $P(Z \le z) = \int_{-\infty}^{z} \varphi(u) du$ -  $\frac{1}{2}$ .  $\leq z$ ) =  $\int_{-\infty}^{z} \varphi(u) du =$  $\mathbf{u}^2$  $\int_{-\infty}^{z} \frac{1}{\sqrt{2}}$  =  $e^{-z}$  du =  $\Phi$ π  $=$   $\int_{-\infty}^{z}$ −

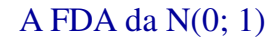

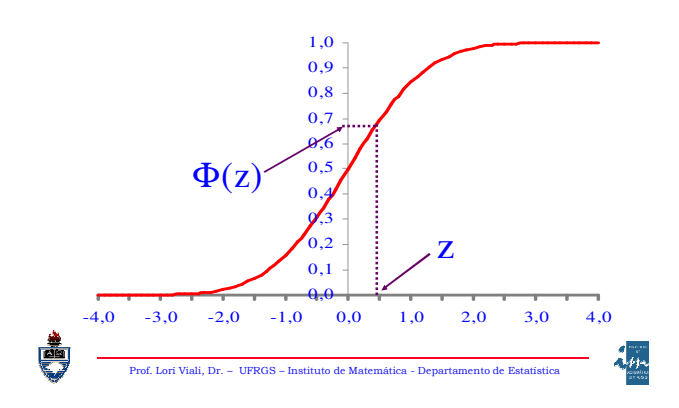

# Uso da tabela

Prof. Lorí Viali, Dr. – UFRGS – Instituto de Matemática - Departamento de Estatística  $P(Z \le z) = \Phi(z) =$  Leitura direta  $P(Z > z) = 1 - P(Z \le z) = 1 - \Phi(z) = \Phi(-z)$  $P(z_1 < Z < z_2) = \Phi(z_2) - \Phi(z_1)$ Área à esquerda (abaixo) de "z" Área à direita (acima) de "z" Área entre dois valores de "z"

A tabela é construída como uma matriz. As linhas fornecem a unidade ou unidade mais décimo e as colunas fornecem os centésimos.

Assim para ler, por exemplo, -0,15 deve-se procurar na linha do  $-0,1 +$  coluna do 5 (sexta coluna). A primeira é a do "0" (zero).

Prof. Lori Viali, Dr. – UFRGS – Instituto de Matemática - Departemento de Matemática - Departemento de Estatística

A aproximação é centesimal (2 casas após a vírgula) exceto nas linhas –3 e +3, que estão destacadas, onde a aproximação é, em virtude da pouca área, **decimal.** Observe que está escrito –3 e não –3,0!

Prof. Lori Viali, Dr. – UFRGS – Instituto de Matemática - Departa

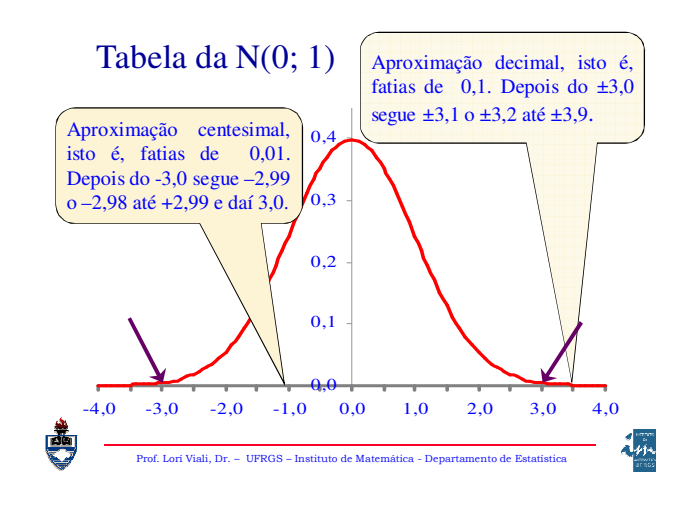

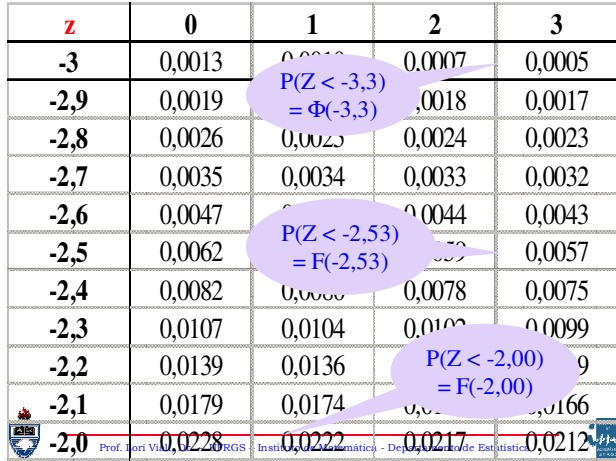

Prof. Lorí Viali, Dr. – UFRGS – Instituto de Matemática - Departa

### Exemplo:

Uma VAC tem distribuição normal de média 50 e desvio padrão 8. Determinar: (a)  $P(X \le 40)$ 

(**b**)  $P(X > 65)$ 

(c)  $P(45 < X < 62)$ 

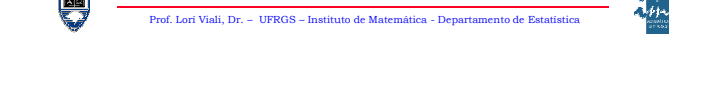

Prof. Lorí Viali, Dr. – UFRGS – Instituto de Matemática - Departamento de Es

(a) 
$$
P(X \le 40)
$$
  
\n(b)  $P(X > 65)$   
\n
$$
P(X > 65) = P(\frac{X - \mu}{\sigma} > \frac{65 - 50}{8}) =
$$
\n
$$
= P(Z > 1,88) = 1 - P(Z < 1,88) =
$$
\n
$$
= 1 - \Phi(1,88) = \Phi(-1,88) = 3,01\%
$$

(c) 
$$
P(45 < X < 62)
$$
  
\n
$$
P(45 < X < 62) =
$$
\n
$$
= P(\frac{45 - 50}{8} < \frac{X - \mu}{\sigma} < \frac{62 - 50}{8})
$$
\n
$$
= P(-0.62 < Z < 1.50) =
$$
\n
$$
= \Phi(1.50) - \Phi(-0.62) =
$$
\n
$$
= 93,32\% - 27,67\% = 65,65\%
$$

A função inversa:

Uma VAC tem distribuição normal de média 50 e desvio padrão 8. Determinar:

(a)  $P(X \le x) = 5\%$ 

**(b)** 
$$
P(X > x) = 1\%
$$

Para resolver este tipo de exercício é preciso utilizar a função inversa, isto pode ser feito direto na tabela. Só que agora devemos procurar uma probabilidade (corpo da tabela) e obter um valor de "z" (lateral da tabela).

Prof. Lorí Viali, Dr. – UFRGS – Instituto de Matemática - Departamento de Estatística

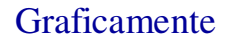

 $Proof$  Lori Viali, Dr. – UERGS – Instituto de Matemática - Departemento de Estatística - Departamento de Estatística - Departemento de Estatística - Departemento de Estatística - Departemento de Estatística - Departemento de

అ

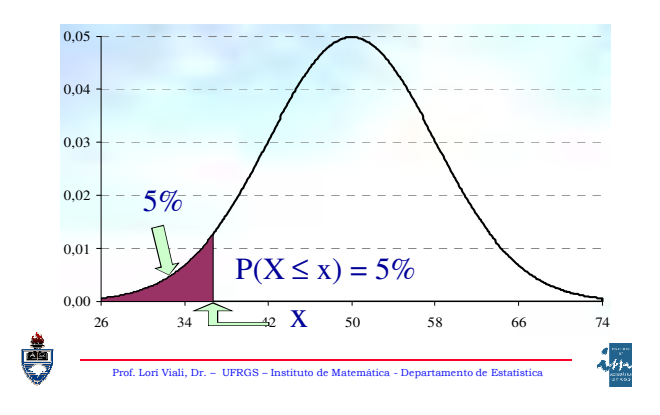

Em (a) 
$$
t \text{ emos } P(X \le x) = 5\%
$$

\n
$$
P(X \le x) = P\left(\frac{X - \mu}{\sigma} \le \frac{x - 50}{8}\right) =
$$

\n
$$
= P(Z \le z) = \Phi(z) = 5\%
$$

\nonde  $z = \frac{x - 50}{8}$ 

Prof. Lorí Viali, Dr. – UFRGS – Instituto de Matemática - Departamento de Estatística

 $z = \Phi^{-1}(0.05)$  $\Phi^{-1}[\Phi(z)] = \Phi^{-1}(5\%)$  $\text{Se}\,\Phi(z) = 5\%, \text{ então}$ 

Procurando na tabela, o valor (z) mais próximo de  $5\% = 0.05$ , tem-se:

Prof. Lori Viali, Dr. – UFRGS – In

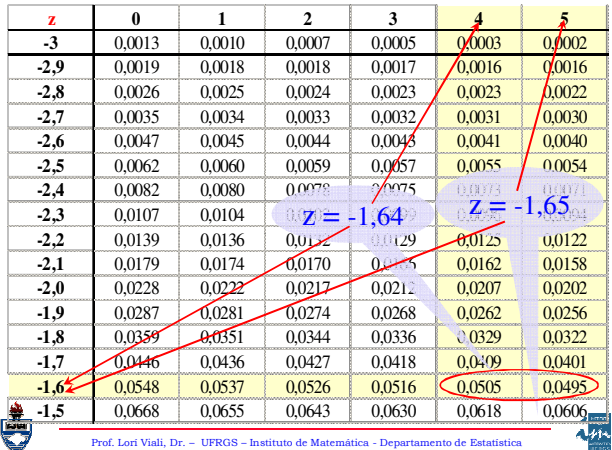

Como os dois valores estão a mesma distância, isto é, apresentam o mesmo erro (0,0005), pega-se a média entre eles.

Prof. Lori Viali, Dr. – UFRGS – Instituto de Matemática - Departamento de E

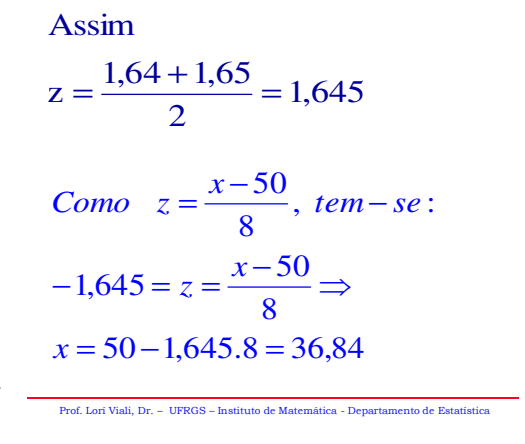

Logo –  $z = \Phi^{-1}(0,01)$ Mas  $1 - \Phi(z) = \Phi(-z)$  $P(Z > z) = 1 - \Phi(z) = 1\% = 0.01$  $P(X > x) = P(\frac{X - \mu}{\sigma} > \frac{x - 50}{8}) =$  $> x$ ) = P( $\frac{X - \mu}{\sigma}$ Em (b) temos  $P(X > x) = 1\%$ 

Prof. Lorí Viali, Dr. – UFRGS – Instituto de Matemática - Departamento de Estatística

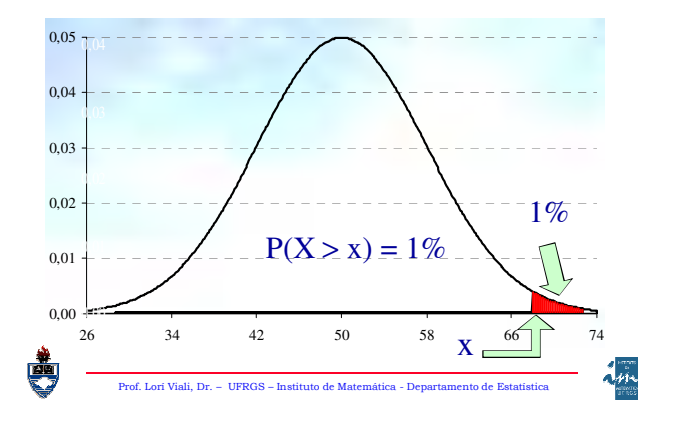

Procurando na tabela, o valor (z) mais próximo de  $1\% = 0.01$ , tem-se:  $z = -2,33$ 

Conforme pode ser visto na próxima lâmina!

Prof. Lorí Viali, Dr. – UFRGS – Instituto de Matemática - Departamento de Estatística

54.

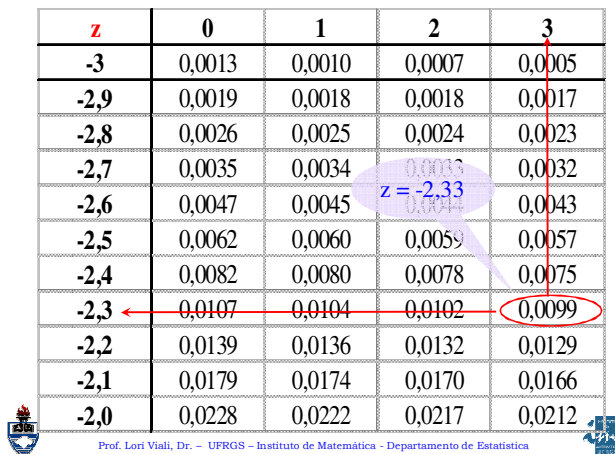

Como

\n
$$
-z = \Phi^{-1}(0.01), \text{ tem } -\text{se:}
$$
\n
$$
-(-2.33) = \frac{x - 50}{8} \Rightarrow
$$
\n
$$
x = 2.33.8 + 50 = 68.64
$$

Prof. Lorí Viali, Dr. – UFRGS – Instituto de Matemática - Departamento de Estatística

Aproximação da Binomial pela Normal:

É possível se estabelecer aproximações entre as variáveis discretas: Binomial, Hipergeométrica e Poisson conforme visto.

É, também, possível aproximar uma variável discreta (a Binomial) por uma contínua (a Normal).

Prof. Lorí Viali, Dr. – UFRGS – Instituto de Matemática - Departamento de Estatística

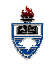

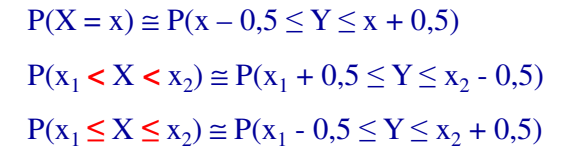

Onde Y é uma normal de média  $\mu$  = np e desvio variância  $\sigma^2$  = npq

Prof. Lorí Viali, Dr. – UFRGS – Instituto de Matemática - Departamento de Estatística

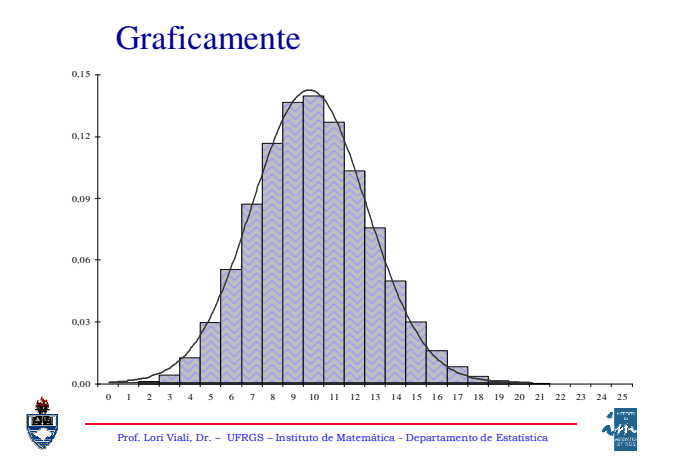

### Exemplo:

Determinar a probabilidade de que em 120 lançamentos de um dado honesto se obtenha face seis:

- **(a)** Exatamente 20 vezes.
- **(b)** Mais do que 25 vezes.

Prof. Lori Viali, Dr. – UFRGS – Inst

Tem-se:

 $X =$  número de faces seis em 120 lançamentos.

Prof. Lorí Viali, Dr. – UFRGS – Instituto de Matemática - Departamento de Estatística

 $n = 120$  $p = 1/6$ 

 $X \sim B(120; 1/6)$ 

Então:

అ

ė

 $\Delta \mu$ 

 $\mathcal{A}_{\mu\mathbf{A}}$ 

(a) 
$$
P(X = 20) = {120 \choose 20} \left(\frac{1}{6}\right)^{20} \left(\frac{5}{6}\right)^{100} = 9{,}73\%
$$
  
\n(b)  $P(X > 30) = 1 - P(X \le 30) =$   
\n $= 1 - \sum_{x=0}^{30} {120 \choose x} \left(\frac{1}{6}\right)^x \left(\frac{5}{6}\right)^{120-x} = 0{,}71\%$ 

 $\frac{1}{\sqrt{2}}$ 

Aproximado pela normal, tem-se:

Y = número de faces seis em 120 lançamentos, será aproximadamente uma normal:

 $\mu_Y$  = 120.(1/6) = 20 e  $\sigma_Y = \sqrt{120.(1/6)(5/6)} = 4,0825$ 

ė,

Ö

Prof. Lori Viali, Dr. – UFRGS –  $\ln$ 

(a) 
$$
P(X = 20) = P(19,5 < Y < 20,5) =
$$
  
\n $= P(-0,12 < Z < 0,12) =$   
\n $= \Phi(0,12) - \Phi(-0,12) = 9,75\%$   
\n(b)  $P(X > 30) = 1 - P(X \le 30) =$   
\n $= 1 - P(Y \le 30,5) = 1 - P(Z \le 2,57) =$   
\n $= \Phi(-2,57) = 0,51\%$